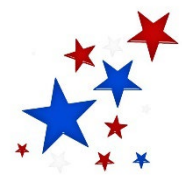

*POWDER RIVER COUNTY* PO BOX 200 BROADUS, MT 59317

*Cynde Jo Gatlin 406-436-2361* Election Administrator

 $406-436-2151$  Fax<br> cgatlin@prco.mt.gov

## **Notice of Voting System Exhibition and Ballot Layout:**

Please note that the county's voting systems are on public exhibition at Powder River County Courthouse beginning May 18, 2022 through May 31, 2022. Please see diagrams of the voting system(s) and ballot arrangement and instructions on voting below.

SAMPLE BALLOT LAYOUT – BALLOT MARKED BY VOTER OR AUTOMARK VOTING SYSTEM

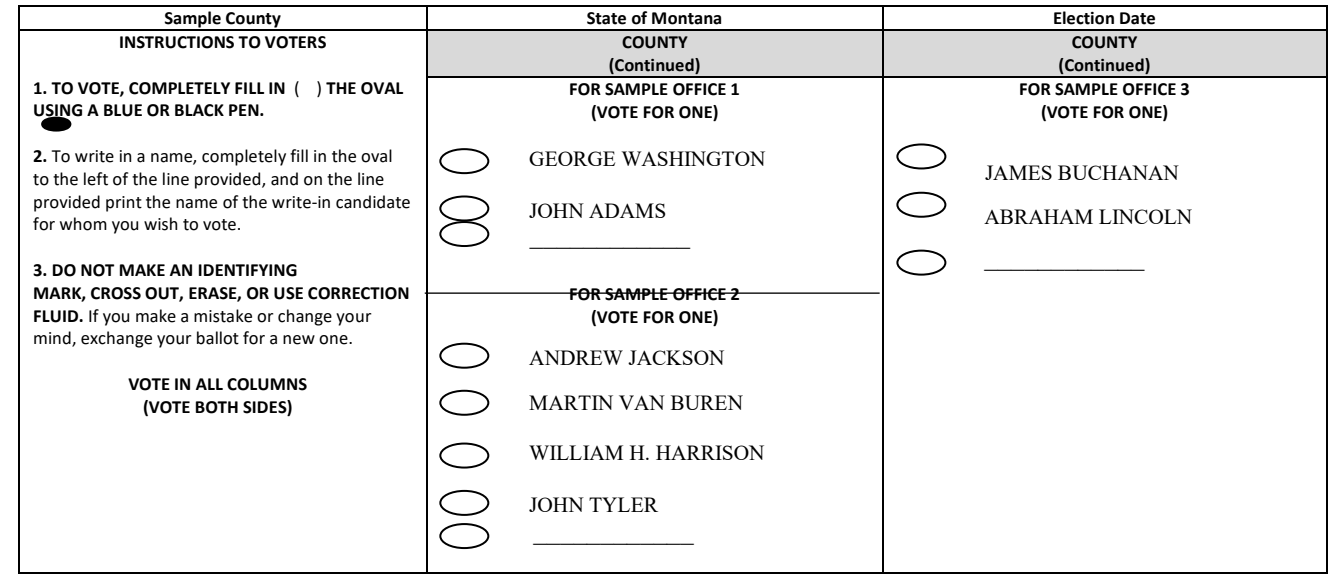

## INSTRUCTIONS ON HOW TO VOTE ON AN EXPRESSVOTE VOTING SYSTEM

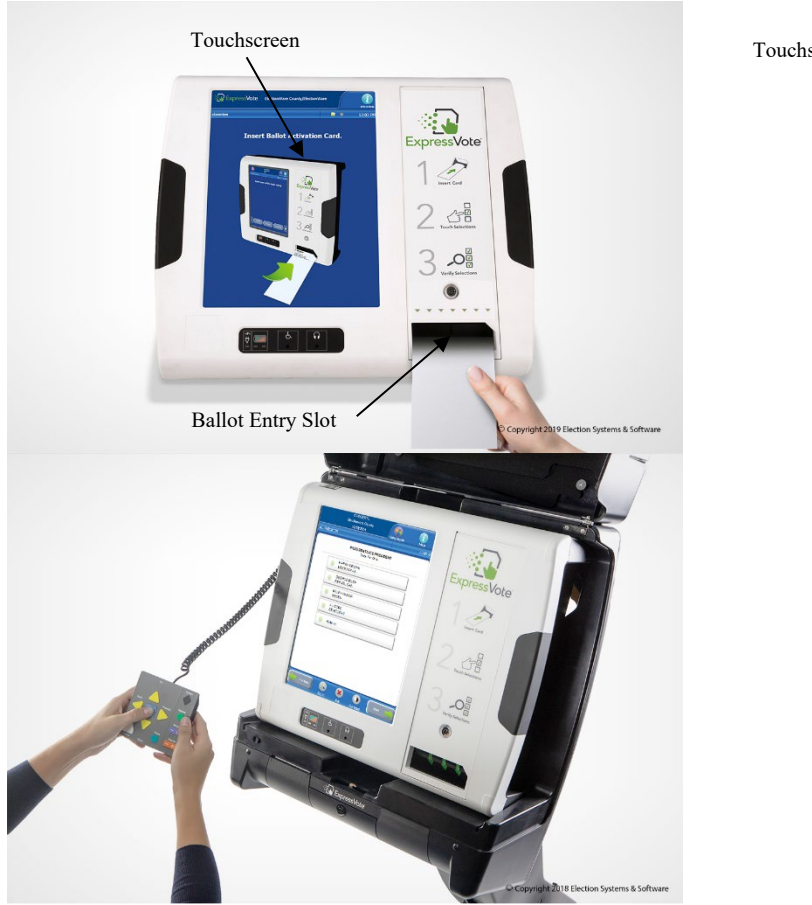

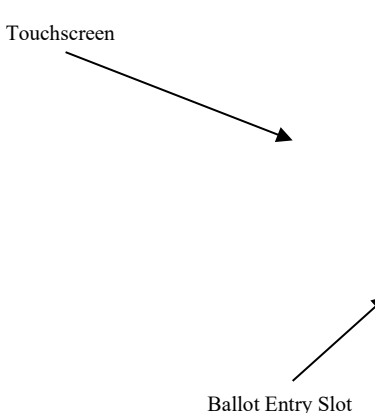

The ExpressVote is a ballot-marking system that is available for anyone to use during the upcoming election. Its main purpose is to allow voters with disabilities and other special needs to mark a ballot privately and independently.

- 1. Inform the election official that you wish to vote using ExpressVote.
- 2. You will be issued a ballot card.
- 3. Insert the ballot card into the ballot feed tray on the front of the machine.
- 4. The screen will display instructions and the ballot choices.
- 5. The following helpful options are available:
	- a. Change contrast and font size for readability
	- b. Audio headphones
	- c. Braille keypad
	- d. Connection for Sip-n-Puff personal device
- 6. Make your selections by using the touch-screen capability, or by using the keypad.
- 7. After you have completed your selections, the ExpressVote will confirm your selections on the screen, and by audio if you select the audio option.

8. After verifying your selections, the ExpressVote will mark and print out your ballot card.

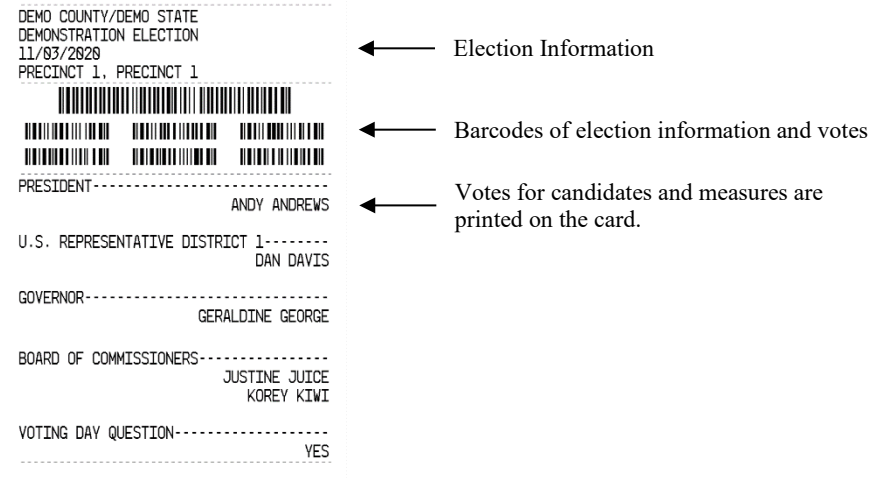

- **9. Confirm your choices on the printed and marked ballot card.**
- 10. Return the marked ballot card to the election official.
- 11. You can request help anytime during the process.

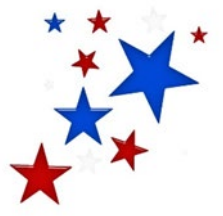